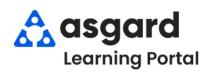

## AsgardMobile Complete a PM (HSKP) iPhone

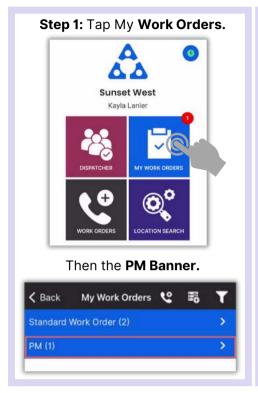

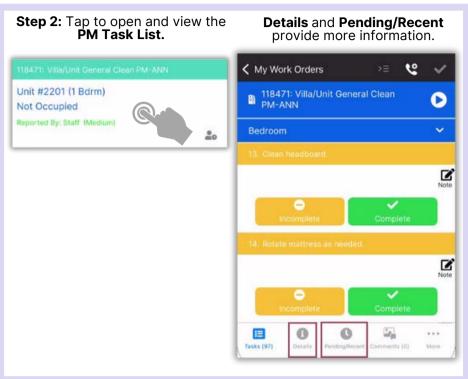

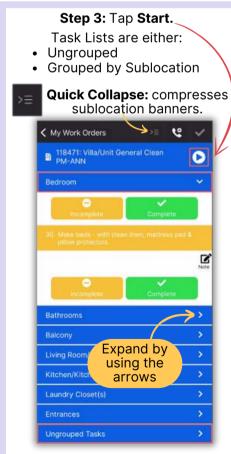

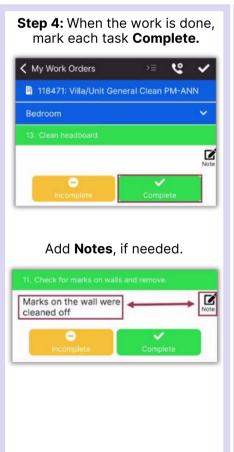

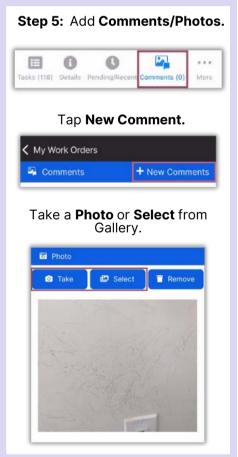

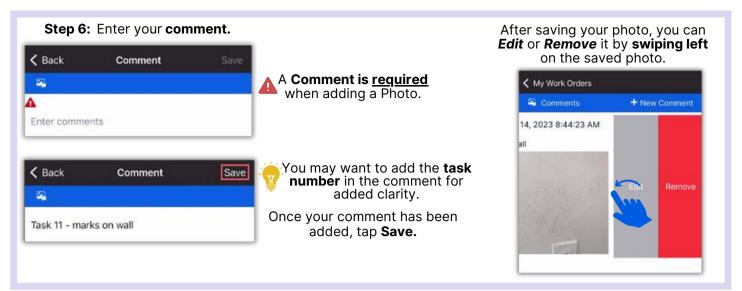

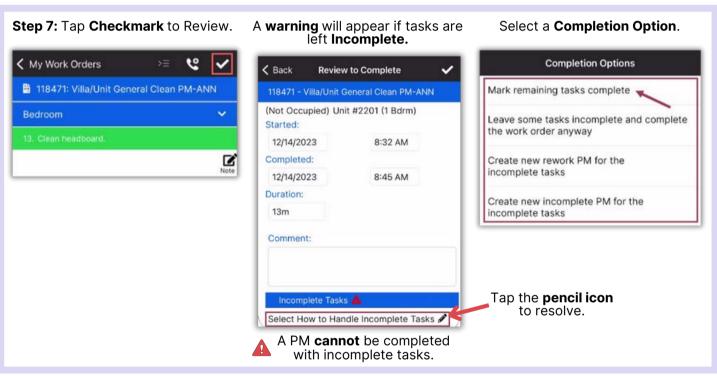

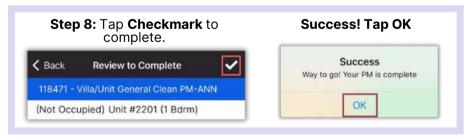